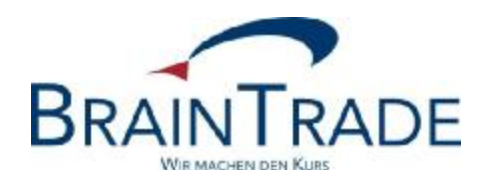

# XONTRO Newsletter

Kreditinstitute

Nr. 57

Gesellschaft für Börsensysteme mbH

XONTRO / Kreditinstitute Newsletter Nr. 57

In XONTRO werden am 26. März 2012 die folgenden Änderungen eingesetzt:

- · Vereinfachung von Bankdirektgeschäften
- · Erweiterung FIX execution report wg EG-Order
- Änderung der KVNR-Logik

und am 2. Mai 2012

· Neue Nummer für den CCP

#### **Hinweis**

Ende März 2012 werden wir ein aktualisiertes Dialoghandbuch ins Internet stellen. Siehe dazu <http://www.xontro.de/> und dann XONTRO / Kreditinstitute / Dokumentation Dialog.

Gesellschaft für Börsensysteme mbH

XONTRO / Kreditinstitute Newsletter Nr. 57

### **Vereinfachung von Bankdirektgeschäften**

Wie bereits mehrfach angekündigt, wird die Verarbeitungssteuerung für Bankdirektgeschäfte (Steuerung von Courtage und Provision) in der Dialogmaske BxIN EP abgeschaltet und aus der Auswahlmaske BxIN entfernt.

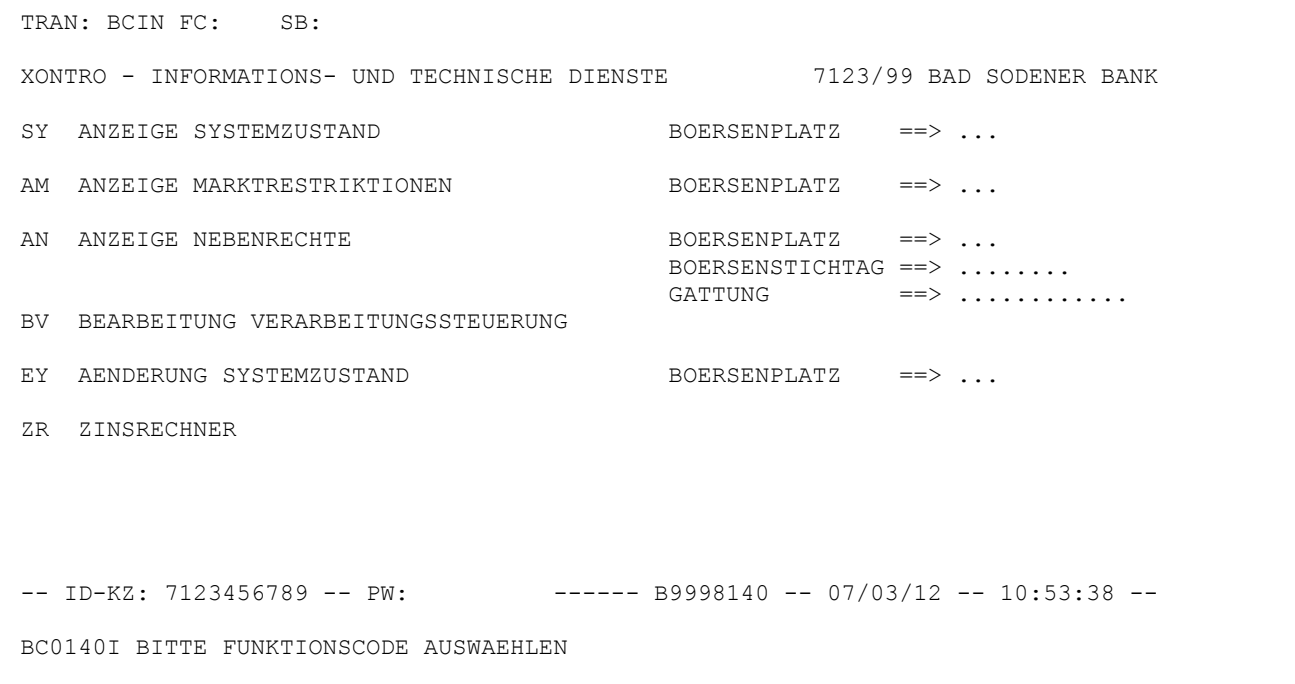

Daher sind Bankdirektgeschäfte ab dem 26. März 2012 standardmäßig ohne Courtage und ohne Provision ausgestattet. Wenn im Einzelfall dennoch Courtage oder Provision berechnet werden soll, ist das weiterhin mit den Zusatzangaben AC "Abweichende Courtage", PD "Abweichende Provision in EURO" oder PM "Abweichende Provision in Promille" möglich.

Da viele Banken den Bankdirektgeschäften zur Zeit die Zusätze "FC" (Franco Courtage) oder "FR" (Franco Alles) mitgeben, bleiben diese Zusatzangaben bis auf Weiteres erlaubt, obwohl sie ab dem 26. März 2012 unnötig sind. Das Gleiche gilt sinngemäß auch für den Zusatz "HC" (Halbe Courtage).

Wie ebenfalls bereits angekündigt, wird ab dem 26. März 2012 auch die Eingabe von Wegen-Ordern (im Dialog und im SAKI) und damit die Erzeugung von Wegen-Geschäften nicht mehr möglich sein.

XONTRO / Kreditinstitute Newsletter Nr. 57

## **Erweiterung FIX execution report wg EG-Order**

Bei Aktivierung einer Stop Limit Order, Trailing Stop und OCO-Order wird im Execution Report das Tag 150 (ExecType) mit der Ausprägung "5" und das Tag 6489 (TriggerIndicator) mit der Ausprägung "A" geliefert. Zusätzlich wird der Preis oder die Taxe, zu dem die Order getriggert wurde, im Tag 58 (Text) mitgeteilt.

Hieraus ist ersichtlich, dass es sich ursprünglich um eine EG-Order gehandelt hat.

## **Änderung der KVNR-Logik**

Clearstream wird ab 26. März 2012 die bisher noch bestehende Zuordnung der Kassenvereinsnummern zu den Börsenplätzen nach Nummernkreisen aufgeben.

Bisher galt, dass mit 1 beginnende Kassenvereinsnummern Berlin zugeordnet waren, mit 2 beginnende Kassenvereinsnummern München usw. Die einzige Ausnahme war bisher der Börsenplatz Frankfurt: In Frankfurt konnten neben den 7er-Nummern auch 8er Nummern benutzt werden.

In Zukunft können beliebige Nummern beliebigen Plätzen zugeordnet werden. XONTRO kann diese veränderte Logik verarbeiten.

Für die Dialogmasken von XONTRO gilt:

Befindet sich der Kontrahent am gleichen Börsenplatz, so kann auf die Eingabe der ersten Stelle und der führenden Nullen verzichtet werden – dabei wird aber immer die "klassische" Platzkennziffer ergänzt: Aus der Eingabe von "1" wird in Berlin also "1001", in Frankfurt "7001". Für eine davon abweichende erste Ziffer – z.B. "8001" in Frankfurt - müssen daher immer alle 4 Stellen eingeben werden.

## **Neue Nummer für den CCP**

Ab dem 2. Mai 2012 kann in den Schlussnoten für auf Xetra-basierten Plattformen ausgeführte CCP-fähige Geschäfte neben der bisher schon bekannten CCP Identifikationsnummer "8501" eine zweite "Konto"nummer "7525" (für Anleihen bzw. Renten) verwendet werden. Für diese Schlussnoten bedeutet dies, dass dann auch diese Nummer "7525" (neben der "8501") dort als "Kontrahent" aufgeführt sein wird.

Wie die bisherigen CCP-fähigen Geschäfte werden dann auch diese Geschäfte von XONTRO Trade nicht an LION/CBF zur Belieferung weiter gegeben, sondern direkt vom CCP bzw. der Eurex Clearing AG an CBF/CASCADE. Auch diese Schlussnoten können dann die CBF Kontonummer des jeweiligen "Clearers" (GCMs/DCMs) enthalten; im Schlussnoten-Datenträger (MT512) sind diese Geschäfte dann ebenfalls (im Feld 57 B) als "CCP Geschäfte" markiert.